## CS 100J Prelim I - Solutions 24 February 2005

- (a) Class A file drawer containing manilla folder of objects Object - a manilla folder in the file drawer
- (b) Static in the class file drawer Non-static - In each manilla folder in the class's file drawer.
	- (a) Parameter A variable declared within the parentheses of a method header Argument - An expression that appears within the parentheses of a method call
	- (b) Constructor Initializes fields of a newlycreated object Procedure - Performs some action without returning a value Function - Performs some action and returns a value

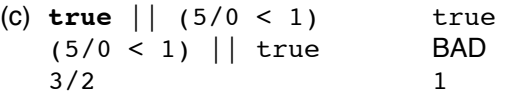

```
2.
```
1.

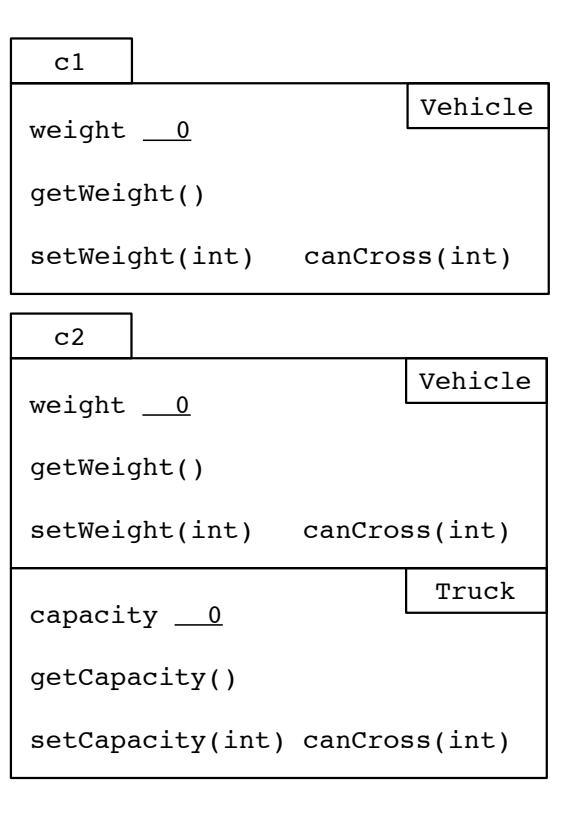

3. (a) weight, isEqual, getWeight, setWeight, canCross

- (b) canCross
- (c) **true**

```
4. (a)public class Airplane extends Vehicle 
{
   /** number of passengers */
  private int numPassengers;
   /** Constructor: instance with weight
       w and p passengers */
  public Airplane(int w, int p) {
     setWeight(w);
     numPassengers= p;
   }
  /** = total weight of plane */ public int flyWeight() {
     return getWeight() + numPassengers*150;
  }
  /** = "it can cross a bridge with max weight w" */
  public boolean canCross(int w) {
     return true;
  } OR 
   /** = "plane can cross a bridge with max
          weight w while taxiing" */
  public boolean canCross(int w) {
     return flyWeight() <= w;
  }
}
```
4. (b) 1. Declare n (or use a constant instead)

4. (b) 2. Change flyweight to flyWeight

```
5. /** spec given on prelim 1, question 5 */
public String makeValidMethodName(String s) {
   s= s.replaceAll(" ","");
  if (s.length() == 0)s= "";
   if (!Character.isLetter(s.charAt(0))
     & 8 \cdot \text{charAt}(0) != '_')
     s= "_" + s;
   if (s.length() > 65535)
      s= s.substring(0,65535);
  return s;
 }
```